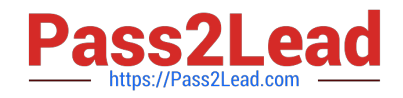

# **NS0-180Q&As**

NetApp Certified Storage Installation Engineer

# **Pass NetApp NS0-180 Exam with 100% Guarantee**

Free Download Real Questions & Answers **PDF** and **VCE** file from:

**https://www.pass2lead.com/ns0-180.html**

100% Passing Guarantee 100% Money Back Assurance

Following Questions and Answers are all new published by NetApp Official Exam Center

**C** Instant Download After Purchase

**83 100% Money Back Guarantee** 

- 365 Days Free Update
- 800,000+ Satisfied Customers

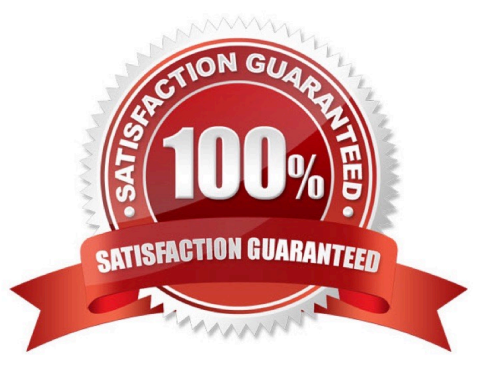

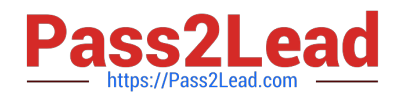

#### **QUESTION 1**

A customer is installing a new system and has determined that they have a broken disk.

What information is required to open a NetApp Support case?

- A. disk HBA firmware and serial number
- B. mainboard rev. id
- C. serial number or system ID
- D. disk shelf serial number and shelf ID number

Correct Answer: C

#### **QUESTION 2**

Advanced Drive Partitioning (ADP) is available for which three NetApp systems? (Choose three.)

- A. FAS80XX with SAS and SATA disks
- B. FAS25XX with SSD disks
- C. FAS80XX with SATA disks
- D. FAS25XX with SATA disks
- E. FAS80XX with SSD disks

Correct Answer: BDE

Explanation: ADP supported platforms:

B, D: 2200, 2500 (Internal drives): Root Data Slice (HDD), Root Data Slice (AFF ?All Flash FAS)

E: 3200, 6200, 8000 ( 48 drives) : Root Data Slice (AFF ?All Flash FAS) Example ADP configuration: FAS8040 All-Flash (36 x 800GB SSD)

Reference: NETAPP DATAONTAP 8.3 | ADP ROOT DISK-SLICE DEEP-DIVE

http://www.datacenterdan.com/blog/netapp-dataontap-83-adp-root-disk-slice-deep-dive

#### **QUESTION 3**

You are setting up a switchless 2-node cluster. You must ensure that it is set up correctly. Which two commands would you execute to complete this task? (Choose two.)

onfigured true

A. cluster ha modify ode ata

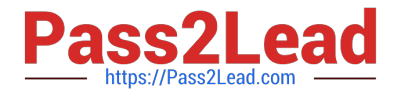

- B. not int modify luster modify true
- C. network options switchless
- D. net int create

Correct Answer: AC

Explanation: Enabling cluster HA and switchless-cluster in a two-node cluster If you have a two-node switchless configuration that uses direct-cable connections between the nodes instead of a cluster interconnect switch, you must ensure that the switchless-cluster- network option is enabled. This ensures proper cluster communication between the nodes.

Stepscluster ha modify -configured true If storage failover is not already enabled, you will be prompted to confirm enabling of both storage failover and auto-giveback. set -privilege advanced Confirm when prompted to continue into advanced mode. The advanced mode prompt appears (\*>). network options switchless-cluster show If the output shows that the value is false, you must issue the following command: network options switchless-cluster modify true set -privilege admin

Reference: Enabling cluster HA and switchless-cluster in a two-node cluster

https://library.netapp.com/ecmdocs/ECMP1196905/html/GUID-CE8ADA56-E05B-4398-A7E205C7BD816467.html

# **QUESTION 4**

You are performing an installation of a clustered Data ONTAP and you reach the AutoSupport configuration point. You configured AutoSupport with all of the customer\\'s information. But when you trigger AutoSupport, the customer says that they did not receive the message, and neither did NetApp.

Which two actions must be verified? (Choose two.)

- A. You can ping the mailhost from the NetApp storage systems.
- B. The customer has enabled port 25 from the storage controllers on their firewall.
- C. The customer has enabled routing of email-based messages from the storage controllers on their email server.
- D. You can ping the NetApp Support site from the storage systems.

Correct Answer: AB

Explanation: A: Check that the mail host specified in the options is a host that the storage system can talk

- to, by running the following command on the storage system:
- ping mailhost\_name

mailhost\_name is the name of the mail host specified in the AutoSupport options.

B: The customer firewall must let SMTP (port 25) messages go through their firewall.

Reference: How to troubleshoot AutoSupport delivery when using SMTP https://kb.netapp.com/index?page=contentandid=1014216andactp=LIST\_POPULAR

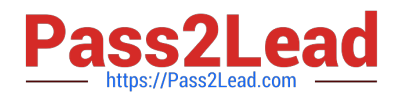

# **QUESTION 5**

After proper cabling the NetApp CN1610 cluster switches, you notice that joining the second node to a

cluster fails because the node is not able to communicate with the other node.

What would be the reason for this malfunction?

A. CN1610 is unsupported in newer clustered Data ONTAP versions.

B. The NTP server is not set.

C. The FASTPATH version is not supported.

D. The cluster switches must be Cisco switches for two or more nodes in a cluster.

Correct Answer: C

Explanation: Before you set up NetApp CN1610 cluster switches verify that you have the appropriate FASTPATH firmware and reference configuration file (RCF) versions for your version of Data ONTAP.

Incorrect:

Not A, Not C: NetApp CN1610 will work fine. If you have an existing two-node switchless cluster

environment, you can migrate to a two-node switched-cluster environment using CN1610 cluster network

switches.

Reference: Clustered Data ONTAP Switch Setup and Configuration Guide, page 15

http://www-01.ibm.com/support/docview.wss?uid=ssg1S7004655andaid=1

# **QUESTION 6**

You are preparing to install a new 4-node cluster for your customer. They want to use NetApp CN1610 cluster switches that they previously purchased.

Which software must be downloaded to ensure that you are well prepared for this installation?

A. You must download CN1610 firmware and RCF files compatible with the clustered Data ONTAP version that your customer wants to use.

B. You must download the Cisco configuration files compatible with the clustered Data ONTAP version that your customer wants to use.

C. You must download ATTO Fibre Bridge firmware.

D. You must download the System Setup tool.

#### Correct Answer: A

Note: The following conditions must exist before installing the FASTPATH software and reference configuration file (RCF) on a NetApp CN16xx cluster switch:

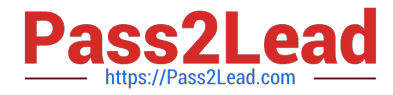

\* The cluster must be a fully functioning cluster. Etc.

Reference: Installing FASTPATH software and RCF files on NetApp Cluster switches, page 1 https:// library.netapp.com/ecm/ecm\_download\_file/ECMP11694144

# **QUESTION 7**

A customer is installing a new system. The administrator needs to have the maximum available amount of data space.

Which disk configuration should the administrator use?

A. RAID-DP

B. RAID4

C. Flash Pool

D. ADP

Correct Answer: D

Explanation: Advanced drive partitioning to increase usable capacity for entry systems, all-flash FAS, and

Flash Pool.

Incorrect:

Not A: RAID-DP is useful for maximizing data protection, but it does not provide the maximum available

data space. Not B: RAID4 is useful for optimizing writes, but it does not provide the maximum available

data space.

Reference: http://community.netapp.com/t5/Tech-OnTap-Articles/Clustered-Data-ONTAP-8-3-A- ProvenFoundation-for-Hybrid-Cloud/ta-p/92703

#### **QUESTION 8**

You want to support multiple tenants with duplicate IP addresses for your storage system.

Which statement is correct in this scenario?

- A. You must create additional VLANs to use multiple tenants.
- B. You must create an additional IPspace.
- C. You cannot support multiple tenants on your storage system.
- D. You must use different ports on your controller.

Correct Answer: B

Explanation: IPspaces enable you to configure a single Data ONTAP cluster so that it can be accessed by clients from

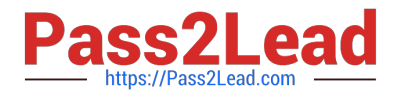

more than one administratively separate network domain, even if those clients are using the same IP address subnet range.

Reference: Clustered Data ONTAP 8.3, Network Management Guide, page 32

#### **QUESTION 9**

What happens to the NTP configuration in clustered Data ONTAP 8.3 when a node joins a cluster?

- A. A node that joins a cluster has a separate NTP service.
- B. A node that joins a cluster automatically adopts the NTP configuration of the cluster.
- C. A node that joins a cluster must be manually configured in the NTP.
- D. A node that joins a cluster must reboot before running the NTP service.

#### Correct Answer: B

Explanation: A node that joins a cluster automatically adopts the NTP configuration of the cluster.

Reference: How to configure and troubleshoot NTP on clustered Data ONTAP 8.2 and later using CLI https://kb.netapp.com/support/index?page=contentandid=1014787

# **QUESTION 10**

While performing storage failover tests, you notice that a data LIF serving CIFS traffic is not reachable after takeover.

Which three statements are correct in this scenario? (Choose three.)

- A. NAS LIFs do not fail over.
- B. A front-end switch configuration was missing.
- C. An incorrect firewall policy was assigned.
- D. No failover policy was assigned.
- E. Incorrect ports were in the broadcast domain.

Correct Answer: CDE

Explanation: D: The partner\\'s LIFs migrate according to network interface failover rules. Existing SMB (CIFS) sessions are disconnected when takeover occurs.

E: LIFs can use any node in the cluster to perform management tasks, so it is created by default with the "broadcastdomain-wide" failover policy

Incorrect:

Not A: The network ports that are present in the failover group define the failover targets available for the LIF. A failover group can have cluster management, node management, intercluster, and NAS data LIFs assigned to it.

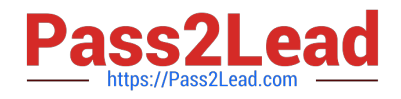

# **QUESTION 11**

The full boot cycle of the CN1610 should take approximately 50 seconds.

What should you do to minimize the interruption?

A. Remove all of the cables from the CN1610 CL1 switch, and then connect them to different ports on the CN1610 CL2 switch.

B. You can migrate the cluster LIFs from the switch that is to be rebooted, and then revert the cluster LIFs after the switch has finished rebooting.

C. You can migrate Data LIFs to different ports on different nodes.

D. On each respective switch, use the network interface migrate command to migrate the inter- switch links.

#### Correct Answer: C

Explanation: LIFs are moved to other physical ports within the cluster to provide non-disruptive services.

# **QUESTION 12**

Click the Exhibit button.

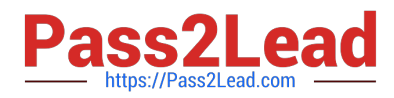

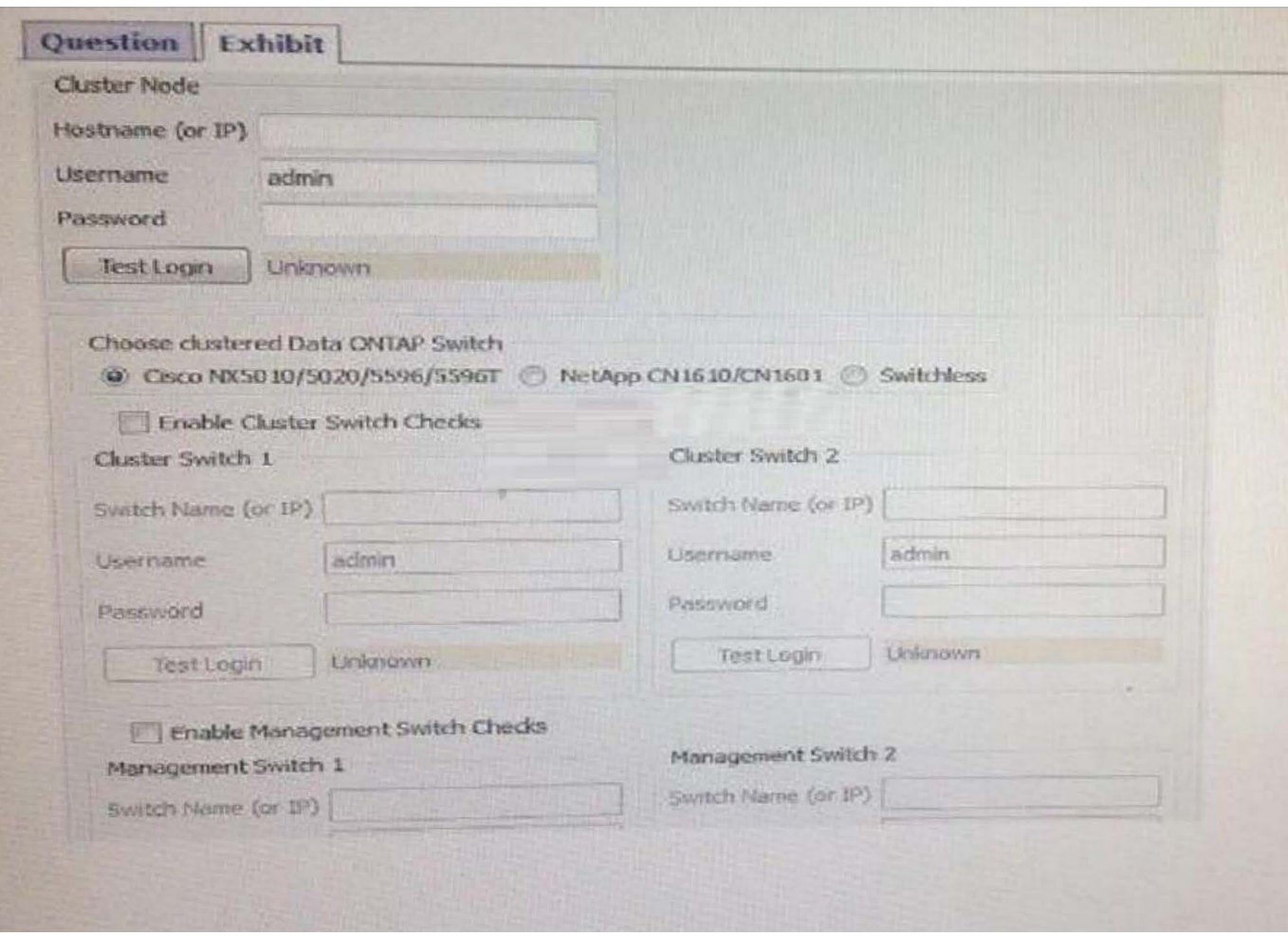

You are asked to install a 6-node cluster running clustered Data ONTAP 8.3 using Cisco switches. The customer has installed Config Advisor on a PC on their network and has asked you to help them collect data.

Referring to the exhibit, which three parameters should be selected? (Choose three.)

- A. Enable management switch connections
- B. Switchless
- C. Enable cluster switch connections
- D. Cisco NX5010/NX5020/5596/5596T
- E. NetApp CN1610/CN1601
- Correct Answer: ADE

Explanation: In the clustered Data ONTAP profile, you can choose any one of the following (based on the network switch used):

\*

\*

Cisco NX5010/5020/5596 (Cisco switches is used in this question)

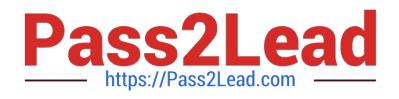

NetApp CN1610/CN1601

To verify clustered configurations, you should ensure the following:

The data is collected from cluster switches, management switches, and a controller.

Etc.

\*

Reference: Config Advisor 3.2. Installation and Administration Guide, page 21

# **QUESTION 13**

A customer wants to graphically manage a new clustered Data ONTAP system.

Which tool should the customer use?

- A. System Setup
- B. OnCommand System Manager
- C. HostAgent
- D. StorageGrid

Correct Answer: B

Explanation: System Manager is a graphical management interface that enables you to manage storage systems and storage objects (such as disks, volumes, and aggregates) and perform common management tasks related to storage systems from a web browser. As a cluster administrator, you can use System Manager to administer the entire cluster and its resources.

Reference: https://library.netapp.com/ecmdocs/ECMP1354558/html/GUID-3B6E7BDA-9F1B-4F8C-8FC28B28A2C3FCD7.html

# **QUESTION 14**

Click the Exhibit button.

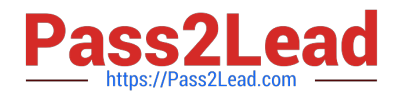

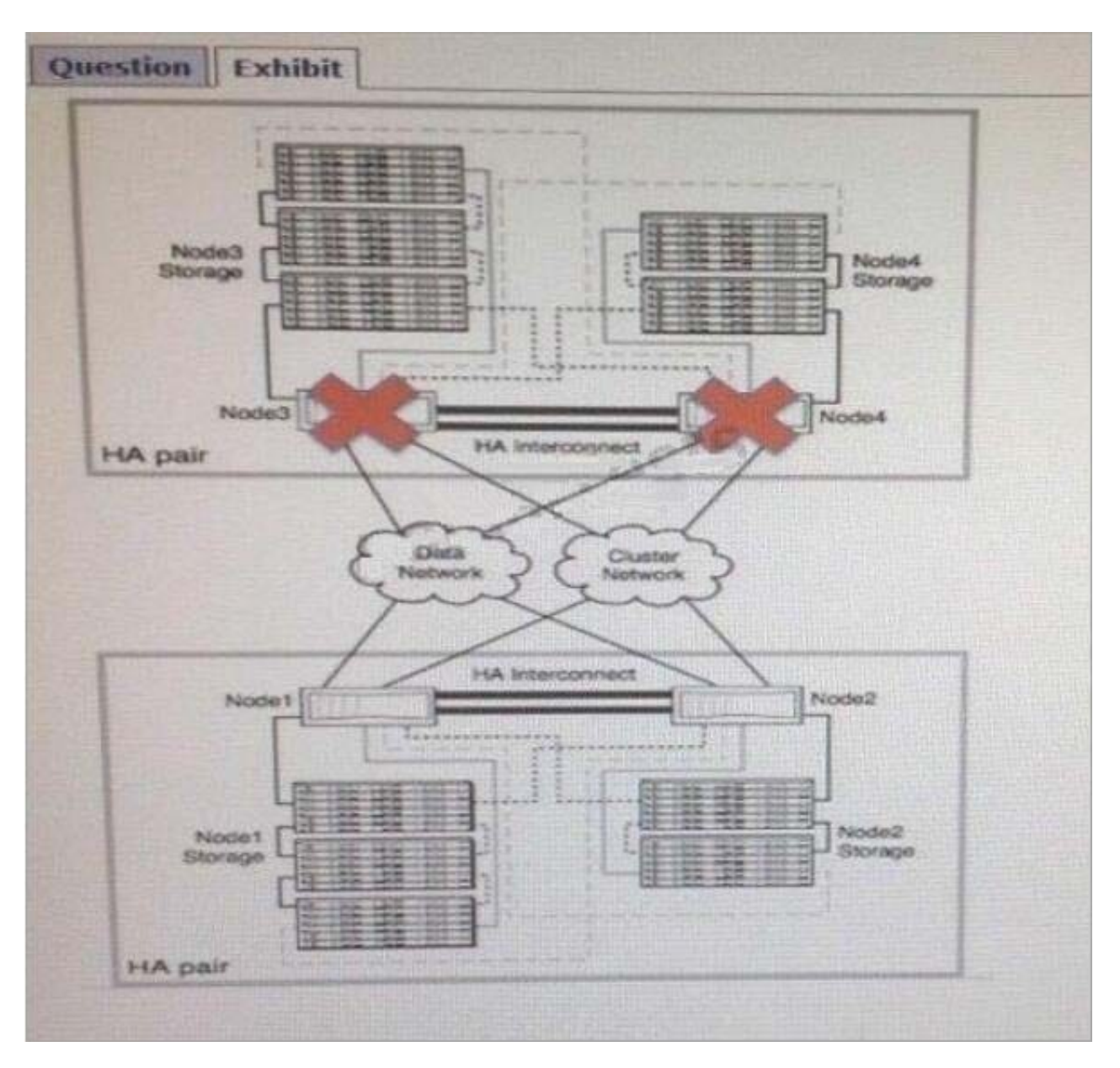

A customer has a 4-node cluster and wants to know what will happen to their data if one of the two HA pairs goes down. Epsilon is configured and working properly and is owned by Node1. Nodes 3 and 4 have failed as shown in the exhibit.

What happens to the customer\\'s data that is owned by the HA pair 3 and 4?

A. Nodes 1 and 2 will takeover the storage for nodes 3 and 4 and continue running normally.

B. The cluster will go into maintenance mode and only allow administrators access to data on nodes 1 and

2.

C. The entire cluster will panic and no data will be accessible.

D. The customer will lose access to the data on nodes 3 and 4 but will still have access to storage in nodes 1 and 2.

Correct Answer: A

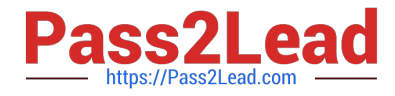

Explanation: An HA pair is two storage systems (nodes) whose controllers are connected to each other directly. In this configuration, one node can take over its partner\\'s storage to provide continued data service if the partner goes down.

Reference: Clustered Data ONTAP 8.3, High-Availability Configuration Guide, page 7

# **QUESTION 15**

You have just configured the customer\\'s first SVM with a LIF IP 10.0.0.10/24. The customer\\'s DNS IP address is 172.16.0.250 and you are unable to ping it from the NetApp storage system, but you are able to ping the gateway and everything else works.

In this scenario what is the problem?

A. You need to have the DNS server on the same subnet as the LIF IP address.

B. You need to add a static gateway to the LIFs routing group.

C. You need to have the customer check the cable.

D. You need to add an IPspace and domain broadcast to the port.

Correct Answer: D

Explanation: A broadcast domain resides in an IPspace, and it contains a group of network ports, potentially from many nodes in the cluster, that belong to the same layer 2 network. The ports in the group

are used in an SVM for data traffic.

Reference: Clustered Data ONTAP 8.3, Network Management Guide, page 8

[Latest NS0-180 Dumps](https://www.pass2lead.com/ns0-180.html) [NS0-180 VCE Dumps](https://www.pass2lead.com/ns0-180.html) [NS0-180 Practice Test](https://www.pass2lead.com/ns0-180.html)